#### **Sounds für ZIMO**

**Georg Breuer Deutsche Bahn AG/ Deutsche Bundesbahn**

**Version 1.00**

# **DB E41 Schaltwerk NU28r** *Typ BBC*

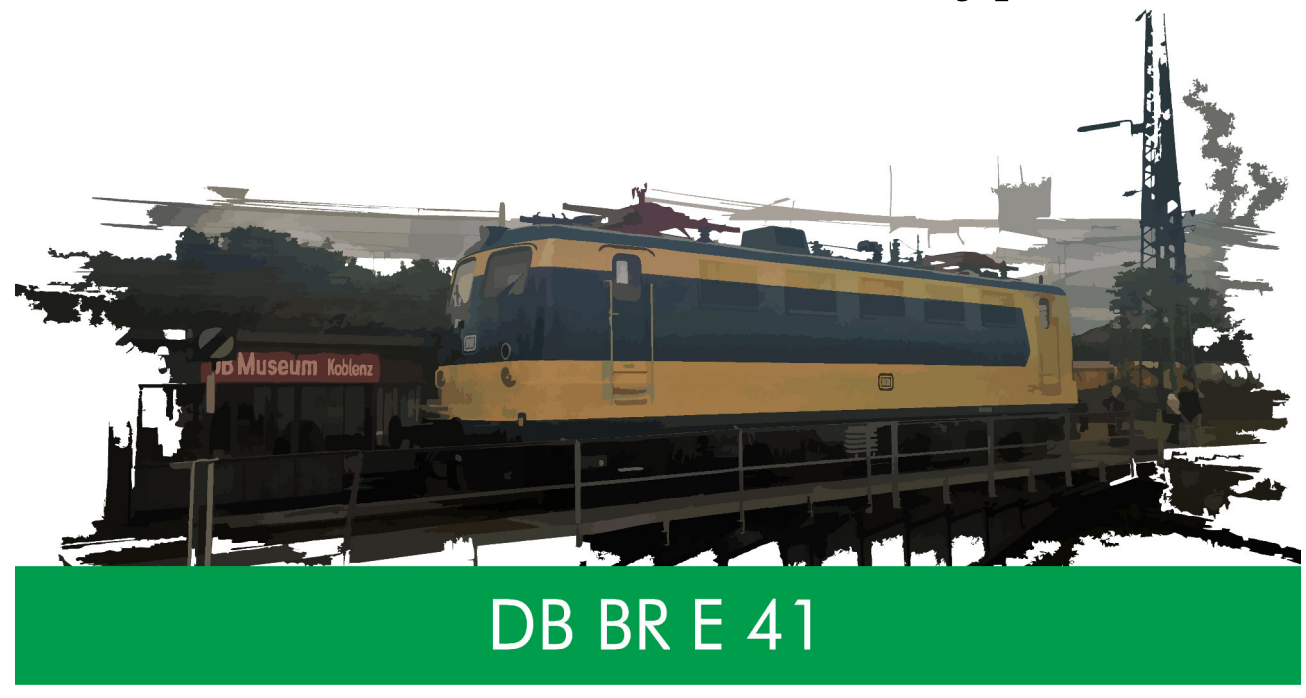

#### *DB 140 569-5, Einsatzgebiet Neuss.*

#### *Das Vorbild:*

Im Jahre 1950 beschloss der zuständige Fachausschuss der Deutschen Bundesbahn die Beschaffung zweier Grundtypen von Elektrolokomotiven mit weitgehend standardisierten Bauteilen. Dies sollten eine sechsachsige Güterzuglok auf Basis der Baureihe E 94 und eine an die Baureihe E 44 angelehnte Mehrzwecklokomotive sein. Die Führerstände der Fahrzeuge sollten so gebaut werden, dass die Lokführer ihre Arbeit sitzend verrichten konnten; bei allen vorherigen Baureihen mussten sie stehend fahren, um die Aufmerksamkeit zu erhöhen. Die Mehrzwecklok erhielt zunächst den Arbeitstitel E 46, wurde jedoch in E 10 umbenannt, nachdem sie durch Erhöhung der geforderten Höchstgeschwindigkeit formell eine Schnellzug-Lokomotive wurde. Ab dem Jahr 1952 lieferten alle namhaften Lokomotivfabriken in Deutschland insgesamt fünf Versuchslokomotiven der Baureihe E 10.0, in denen die Anforderungen des Bundesbahn-Zentralamts und ihre jeweiligen eigenen Vorstellungen verwirklicht waren. Das Versuchsprogramm ergab, dass zwei Typen von E-Loks nicht ausreichen würden, um allen Leistungsanforderungen gerecht zu werden. Das Typenprogramm wurde daher überarbeitet und enthielt in der neuen Fassung die Schnellzuglok E 10, die Güterzuglok E 40 (beide entwickelt von SSW/Krauss-Maffei), die Nahverkehrslok E 41 (entwickelt von BBC/Henschel) und die schwere Güterzuglok E 50 (entwickelt von AEG/Krupp).

Gemäß dem überarbeiteten Typenprogramm kam der Baureihe E 41 (ab 1968: 141) die Rolle der Nahverkehrsund leichten Güterzuglok zu. Da sie auch auf elektrifizierten Nebenstrecken einsetzbar sein sollte, war eines der Entwicklungsziele, eine Achslast von 15 Tonnen nicht zu überschreiten. Gegenüber den anderen Typen des Einheitslokprogramms spielten niedrige Kosten eine größere Rolle. So erklären sich unter anderem die deutlichen Abweichungen im elektrischen Teil.

#### **Sounds für ZIMO**

#### **Georg Breuer Deutsche Bahn AG/ Deutsche Bundesbahn**

**Version 1.00**

Das Soundprojekt ist an eine Spur 1 E41 angepasst.

Das Sound Projekt basiert auf dem Zimo Advanced Standard.

Der Decoder muss mindestens SW Version 35.00 aufweisen. FA 7 schaltet bei Abkuppeln elektrische Kupplungen

**ACHTUNG: Die CV's 3, 4, 57 sind relevant für das Sound Projekt. Veränderungen können Fehlfunktionen verursachen! ACHTUNG: Ihre Lokomotive reagiert auf Adresse 150. Diese kann im CV 1 = ??? jederzeit geändert werden. ACHTUNG: Bremsen können Sie in dieser Version nur mit der Bremstaste F15 ! Wenn Sie eine einfache Bremsdynamik wünschen, verwenden Sie die Standardversion !**

*Folgende Funktionstastenzuordnung wurde getroffen:*

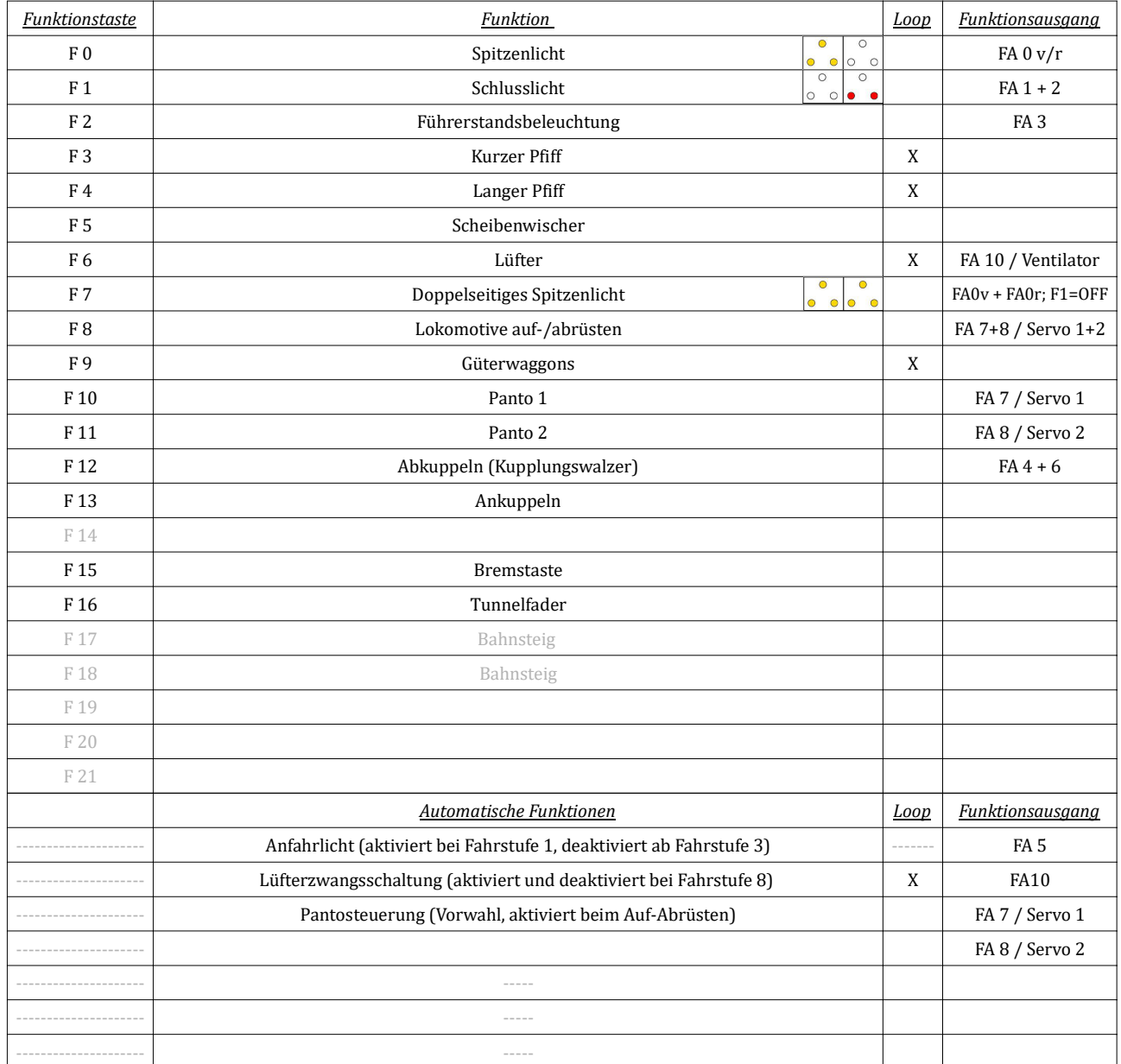

**Sounds für ZIMO**

**Georg Breuer Deutsche Bahn AG/ Deutsche Bundesbahn**

**Version 1.00**

# *Das Soundprojekt*

## *Stellen wir uns einmal vor wir wären ganz ganz klein....*

#### *Aufrüsten*

Sie kommen an der völlig ausgekühlten 141 248 an einem bewölkten Sommertag im Jahr 1977 an. Obwohl die Lackierung der Lok noch ganz neu ist, merkt man ihre Betriebsjahre schon an. Als erstes müssen Sie die SIFA (Sicherheitsfahrschaltung) einschalten, die Lok aufschließen und im Maschinenraum die Batterien einschalten. Als nächstes wird mit dem Hilfsluftpresser Druckluft für den Hauptschalter generiert.

Erst dann können Sie den Stromabnehmer an den Draht bringen, und den Hauptschalter einschalten. Nachdem der Hauptluftpresser seinen Dienst erfüllt hat, die Pfeifen getestet sind und die Handbremse gelöst ist, ist die Lok nun betriebsbereit. Und alles funktioniert mit der Taste F<sub>8</sub>.

#### *Fahren*

Sie fahren Grundsätzlich mit eingeschaltetem Spitzenlicht. Dieses wird mit F0 eingeschaltet. Das rote Schlusslicht wird extra zugeschaltet mit **F1**. Bevor Sie losfahren, denken Sie daran mit der Taste F6 den Lüfter einzuschalten. Beim Anfahren sollten Sie immer darauf achten Sanft und in kleinen Schritten aufzuschalten. Ab der 8. Fahrstufe wird die Lüfterzwangschaltung den Lüfter einschalten, sollten Sie dies nicht schon getan haben. Die Pfeife betätigen Sie mit F3 (kurz) und F4 (lang). Bei Regen können Sie mit F5 den Scheibenwischer betätigen. Mit F12 können Sie die Entkupplungs- und Beifahrautomatik aktivieren. Mit F13 können Sie sich an den Zug Ankuppeln. Wenn Sie im dunklen unterwegs sind empfiehlt es sich , mit F2 die Führerstandsbeleuchtung einzuschalten. Damit Sie besser nach draußen sehen können, wird diese beim Anfahren automatisch ausgeschaltet. Wenn Sie beim Anfahren aus dem Fenster sehen, werden Sie eine kleine Lampe unter dem Umlauf bemerken, diese hilft ihnen beim Aufschalten im dunkeln zu sehen, ob die Lok auch wirklich fährt. Sie bleibt bis zur 3. Fahrstufe aktiv. Wenn Sie Rangieren wollen, Schalten Sie mit F7 das Doppelseitige Spitzenlicht ein, und mit F10 und F11 heben Sie beide Pantos. Mit F9 können Sie bei Bedarf das Geräusch der Güterwagen einspielen und mit F16 den Tunnelfader einblenden. *WICHTIG: Bremsen können Sie in dieser Version nur mit der Bremstaste F15 !*

*Wenn Sie eine einfache Bremsdynamik wünschen, verwenden Sie die Standardversion !*

### *Abrüsten*

Wenn Sie dann also am Nachmittag Feierabend haben, muss die Lok natürlich abgerüstet werden. Hauptschalter aus, Stromabnehmer ab, Batterien aus, Handbremse festdrehen, SIFA aus. Und Sie ahnen es, all das funktioniert mit F8.